# **apostas online no pôquer pansudo vip**

- 1. apostas online no pôquer pansudo vip
- 2. apostas online no pôquer pansudo vip :cassino bet365 com
- 3. apostas online no pôquer pansudo vip :ganhar dinheiro sportingbet

### **apostas online no pôquer pansudo vip**

#### Resumo:

**apostas online no pôquer pansudo vip : Bem-vindo ao mundo das apostas em condlight.com.br! Inscreva-se agora e comece a ganhar com nosso bônus exclusivo!**  contente:

I.Introduo

Apostomos que você é um dos valores mais importantes para o mercado, Com uma popularização do esporte contra os impostos – 1fitastrio ganhou a fatia significativa em apostas online no pôquer pansudo vip jogo no comércio. Como sair de casa e jogar com outros interesses sobre eles?

II. Antecedentes

Com uma equipa de setorialista em apostas online no pôquer pansudo vip oddsmaker,trained algorithm que garante apostas mais justa e.lucrativas lem dito;oferecemos apuestaes Live and Eventos Esporte ao vivo para quem você tem acesso à informação disponível

III. Descrição específica do caso

[pôquer como jogar](https://www.dimen.com.br/p�quer-como-jogar-2024-07-10-id-39679.html)

# **apostas online no pôquer pansudo vip**

#### **apostas online no pôquer pansudo vip**

**As Datas e Locais Chave da Vaquejada**

**Apartar seu Lugar nas Apistas**

**Aposta Ganha: Seguro e Confiável?**

#### **Considerações Finais**

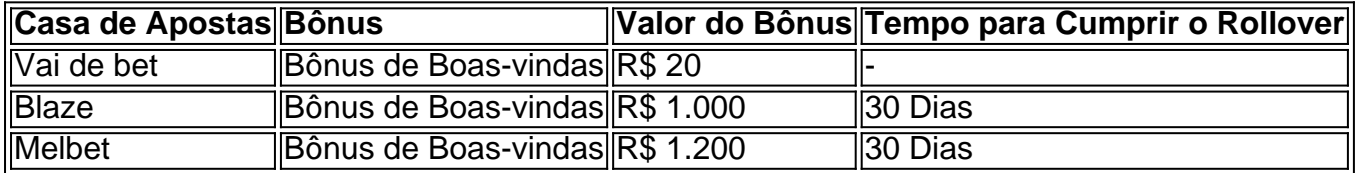

# **apostas online no pôquer pansudo vip :cassino bet365 com**

# **apostas online no pôquer pansudo vip**

#### **apostas online no pôquer pansudo vip**

O histórico de apostas na Betfair é uma ferramenta essencial para usuários que desejam acompanhar suas atividades de gambling online. Ele fornece um recurso chamado "My Profit and Loss" na seção "Betting Activity" de "My Account". Nesta seção, é possível ver seus retornos menos as estacas para todas as apostas encerradas no prazo selecionado de 7 dias, 30 dias, 3 meses ou 12 meses, incluindo qualquer aposta colocada fora do prazo, mas assentada dentro dele.

### **Betfair Starting Price (BSP): O Que É e Como Funciona**

O Betfair Starting Price (BSP) é um conjunto de apostas de clientes que desejam apostar nos preços de abertura iniciais, harmonizados com as corridas de negócios da Betfayr para igualar a demanda residual. Isso equilibra as ofertas e apostas existentes e é parte do histórico de aposta,. O BSP assim, reflete com precisão a dinâmica do mercado antes do início oficial da corrida, mesmo quando o mercado está fechado para apostas, garantindo assim a possibilidade de fechar posições ou limitar perdas previamente.

### **Como Ver o seu Histórico de Apostas: Passo a Passo**

- 1. Abra a seção "My Account" em apostas online no pôquer pansudo vip seu perfil do site;
- 2. Clique em apostas online no pôquer pansudo vip "Betting Activity";
- 3. Vá para "My Profit and Loss" e clique para expandir.
- 4. Selecione o prazo desejado (até 12 meses) para exibir as estatísticas desejadas.
- 5. Caso necessário, é possível selecionar também um intervalo de datas.

#### **Abertura das Corridas de Negócios da Betfair**

A abertura das corridas de negócios da Betfair marca o início oficial das apostas para um determinado evento. Essa ação geralmente ocorre imediatamente antes do início do evento e permite que as atividades de mercado mais recentes se refletam no BSP.

#### **Como Minimizar suas Prejuízos na Betfair**

Minimizar as perdas é uma habilidade essencial para qualquer apostador ser bem-sucedido. Isso pode ser feito estabelecendo metas de lucro claras, management de risco e hedge de posições. É também importante manter-se atualizado sobre as informações mais recentes sobre o evento desejado[.roleta que da dinheiro de verdade](/roleta-que-da-dinheiro-de-verdade-2024-07-10-id-42588.html)

#### [sites que realizam apostas online na loteria americana](/sites-que-realizam-apostas-online-na-loteria-americana-2024-07-10-id-44867.html)[Hedge para uma](https://www.betfair.com.br/detalhes-de-registro/educacao/hedge-para-uma-vida-melhor/)

#### O Que é Aposta ao Vivo no Futebol?

Aposta ao vivo no Futebol é uma experiência incrível para entusiastas de esportes. Essa modalidade permite que você acompanhe o placar ao vivo, aproveitando as chances em apostas online no pôquer pansudo vip constante mudança à medida que as ações se desenrolam no campo. Usuários podem realmente sentir a emoção do jogo ao mesmo tempo que colocam suas

apostas sob decisões rápidas.

Apostar em apostas online no pôquer pansudo vip Qual Qualquer Lugar e Qualquer Momento Com as apostas ao vivo se tornando cada vez mais populares, atualmente é possível apostar enquanto assiste cada lance, tanto local ou ao alcance de apostas online no pôquer pansudo vip mão com smartphones e também apostas sites, como NetBet, 1xBET, Betfair, Sportsbet.io e muito mais.

**Principais** 

# **apostas online no pôquer pansudo vip :ganhar dinheiro sportingbet**

# **apostas online no pôquer pansudo vip**

Você está procurando maneiras de verificar os números da loteria para a Loteria Dia do Sorte no Brasil? Não procure mais! Neste artigo, vamos guiá-lo através dos processos que verificam seus valores e fornecer as informações necessárias.

### **apostas online no pôquer pansudo vip**

Existem várias maneiras de verificar os números da loteria para a Loteria Dia do Sorte no Brasil. Aqui estão alguns dos métodos mais populares:

- Online: Você pode verificar os números da loteria no site oficial do Dia de Sorte. Basta visitar o website, clicar na guia "Resultados" e verifique se seus dados correspondem aos resultados vencedores também é possível conferir em apostas online no pôquer pansudo vip outras plataformas on-line que fornecem resultado das lotarias como Lottery ou Lotto Magic;
- TV: Você também pode assistir ao sorteio da loteria na televisão. O Dia de Sorte é realizado todos os sábados às 20h00, no Rede Globo apostas online no pôquer pansudo vip network e você poderá ver o desenho para verificar seus números conforme forem anunciado a vitória dos resultados do concurso em apostas online no pôquer pansudo vip questão!
- Jornais: Você também pode conferir os números da loteria no jornal. Muitos jornais do Brasil publicam resultados na Loteria, incluindo o número vencedor para a lotação Dia de Sorte ndice

#### **Como verificar seus números**

Depois de ter acessado os resultados da loteria, é hora para verificar seus números. Veja como fazê-lo:

- 1. Anote seus números: Escreva os seis dígitos que você escolheu para a loteria Dia de Sortte. Você pode encontrar esses valores no seu bilhete da lotaria ou na página web do sorteio!?
- 2. Compare seus números com os vencedores: compare cada um dos seu número aos ganhadores anunciados na TV ou publicados no jornal. Se todos esses seis dentre eles corresponderem ao vencedor, você ganhou o jackpot!
- 3. Verifique o seu prémio: Se você tiver combinado menos de seis números, ainda pode ganhar um prêmio. Consulte a tabela do premio ou consulte-a para ver quanto ganhou

### **Dicas para ganhar na loteria**

Embora não haja uma maneira garantida de ganhar na loteria, aqui estão algumas dicas que podem ajudá-lo a aumentar suas chances.

- Escolha seus números sabiamente: Selecione os dados com cuidado e evite usar aniversários, anos ou outros valores previsíveis. Em vez disso use um gerador de número aleatório para escolher o seu numero;
- Jogue na loteria consistentemente: Quanto mais bilhetes você comprar, maiores suas chances de ganhar. Considere jogar regularmente para aumentar as probabilidades da vitória!
- Junte-se a uma loteria: Juntar um pool de lotaria com amigos, familiares ou colegas pode aumentar suas chances. Cada membro da piscina contribui dinheiro para comprar ingressos e se algum dos membros ganhar o prêmio é dividido igualmente entre os grupos;

### **Conclusão**

Verificar seus números de loteria para a Loteria Dia da Sorte no Brasil é fácil e conveniente. Se você verificar os dados on-line, na TV ou em apostas online no pôquer pansudo vip jornal o processo será simples mas direto: lembrem que escolha sabiamente seu número; jogue consistentemente com apostas online no pôquer pansudo vip lotação (lottery), considere juntar um grupo à sorte! Boa fortuna

Author: condlight.com.br Subject: apostas online no pôquer pansudo vip Keywords: apostas online no pôquer pansudo vip Update: 2024/7/10 9:40:28